# **Foreman - Bug #12249**

## **Use puppet default on matchers causes smart class parameter default to be sent**

10/22/2015 03:51 AM - Tomer Brisker

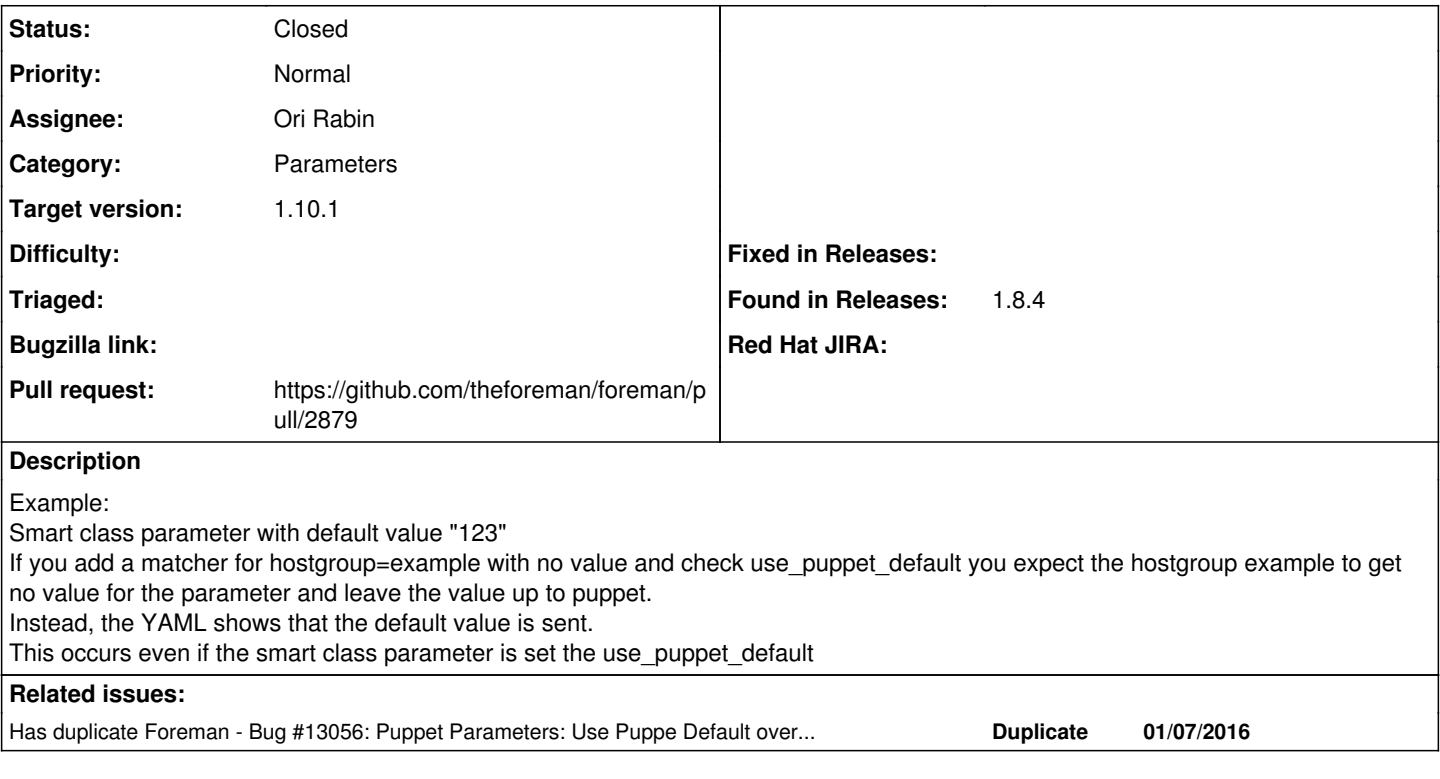

### **Associated revisions**

### **Revision 37f3e0d0 - 11/02/2015 06:04 AM - Ori Rabin**

Fixes #12249 - Use puppet default on specific matchers does not send default value to puppet

#### **Revision 1283270b - 01/19/2016 08:05 AM - Ori Rabin**

Fixes #12249 - Use puppet default on specific matchers does not send default value to puppet

(cherry picked from commit 37f3e0d067b8ce542b211cbe1bad0773a2ea685f)

#### **History**

### **#1 - 10/22/2015 10:15 AM - Tomer Brisker**

This has been checked to be since at least 1.8.4, possibly occurred even earlier.

### **#2 - 10/29/2015 11:51 AM - The Foreman Bot**

- *Status changed from New to Ready For Testing*
- *Assignee set to Ori Rabin*
- *Pull request https://github.com/theforeman/foreman/pull/2879 added*
- *Pull request deleted ()*

### **#3 - 11/02/2015 06:05 AM - Dominic Cleal**

*- translation missing: en.field\_release set to 104*

### **#4 - 11/02/2015 07:01 AM - Ori Rabin**

- *Status changed from Ready For Testing to Closed*
- *% Done changed from 0 to 100*

Applied in changeset [37f3e0d067b8ce542b211cbe1bad0773a2ea685f](https://projects.theforeman.org/projects/foreman/repository/foreman/revisions/37f3e0d067b8ce542b211cbe1bad0773a2ea685f).

## **#5 - 01/08/2016 04:29 AM - Dominic Cleal**

*- Has duplicate Bug #13056: Puppet Parameters: Use Puppe Default override via Hostgroup Not Inheriting to Host added*